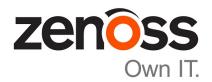

# **Zenoss Core Release Notes**

Release 5.3.3

Zenoss, Inc.

www.zenoss.com

### **Zenoss Core Release Notes**

Copyright © 2017 Zenoss, Inc. All rights reserved.

Zenoss, Own IT, and the Zenoss logo are trademarks or registered trademarks of Zenoss, Inc., in the United States and other countries. All other trademarks, logos, and service marks are the property of Zenoss or other third parties. Use of these marks is prohibited without the express written consent of Zenoss, Inc., or the third-party owner.

Amazon Web Services, AWS, and EC2 are trademarks of Amazon.com, Inc. or its affiliates in the United States and/or other countries.

Flash is a registered trademark of Adobe Systems Incorporated.

Oracle, the Oracle logo, Java, and MySQL are registered trademarks of the Oracle Corporation and/or its affiliates.

Linux is a registered trademark of Linus Torvalds.

RabbitMQ is a trademark of Pivotal Software, Inc.

SNMP Informant is a trademark of Garth K. Williams (Informant Systems, Inc.).

Sybase is a registered trademark of Sybase, Inc.

Tomcat is a trademark of the Apache Software Foundation.

VMware is a registered trademark or trademark of VMware, Inc. in the United States and/or other jurisdictions.

Windows is a registered trademark of Microsoft Corporation in the United States and other countries.

All other companies and products mentioned are trademarks and property of their respective owners.

Part Number: 1001.17.313

Zenoss, Inc. 11305 Four Points Drive Bldg 1 - Suite 300 Austin, Texas 78726

## **About this document**

Zenoss Core Release Notes contains important information about minor and micro releases of Zenoss Core.

For information about Control Center, refer to the Control Center Release Notes.

This document provides information about the following releases of Zenoss Core:

| Date              | Release |
|-------------------|---------|
| 09 November 2017  | 5.3.3   |
| 25 September 2017 | 5.3.2   |
| 31 August 2017    | 5.3.1   |
| 17 August 2017    | 5.3.0   |

# **Tested operating environments**

### Zenoss Core, Control Center, and operating systems

The following table identifies the tested combinations of Zenoss Core, Control Center, and operating system releases.

| Zenoss Core release                       | Control Center                                                              | r.                                                                                                    |  |
|-------------------------------------------|-----------------------------------------------------------------------------|----------------------------------------------------------------------------------------------------|--|
|                                           | Minimum release                                                             | Host OS                                                                                                    |  |
| 5.3.0, 5.3.1, 5.3.2, 5.3.3                | 1.3.0, 1.3.1, 1.3.2, 1.3.3, 1.3.4, 1.4.0, 1.4.1, 1.4.2                      | RHEL/CentOS 7.1, 7.2, or 7.3 (64-bit). In addition the Zenoss Core 5.3.3 / Control Center 1.4.2 combination is also supported on RHEL/CentOS 7.4. |  |
| 5.2.0, 5.2.1, 5.2.2, 5.2.3, 5.2.4, 5.2.6* | 1.2.0, 1.2.1, 1.2.2, 1.2.3, 1.3.0, 1.3.1, 1.3.2, 1.3.3, 1.3.4, 1.4.0, 1.4.1 | RHEL/CentOS 7.1, 7.2, or 7.3 (64-bit)                                                                                                    |  |
| 5.1.9, 5.1.10                             | 1.1.9, 1.2.0                                                                | RHEL/CentOS 7.1 or 7.2 (64-bit)                                                                                                    |  |
| 5.1.8                                     | 1.1.5, 1.1.6, 1.1.7. 1.1.8, 1.1.9                                           | RHEL/CentOS 7.1 or 7.2 (64-bit)                                                                                                    |  |
| 5.1.7                                     | 1.1.5, 1.1.6, 1.1.7, 1.1.8                                                  | RHEL/CentOS 7.1 or 7.2 (64-bit)                                                                                                    |  |
| 5.1.6 (internal release only)             | (none)                                                                      | (none)                                                                                                    |  |
| 5.1.4, 5.1.5                              | 1.1.5, 1.1.6, 1.1.7                                                         | RHEL/CentOS 7.1 or 7.2 (64-bit)                                                                                                    |  |
| 5.1.3                                     | 1.1.2, 1.1.3, 1.1.5                                                         | RHEL/CentOS 7.1 or 7.2 (64-bit)                                                                                                    |  |
| 5.1.2                                     | 1.1.2, 1.1.3                                                                | RHEL/CentOS 7.1 or 7.2 (64-bit)                                                                                                    |  |
| 5.1.1                                     | 1.1.1, 1.1.2                                                                | RHEL/CentOS 7.1 or 7.2 (64-bit)                                                                                                    |  |

## Supported clients and browsers

The following table identifies the supported combinations of client operating systems and web browsers.

<sup>\*</sup> Version 5.2.5 was withdrawn.

| Client OS            | Supported browsers    |
|----------------------|-----------------------|
| Windows 7, 10        | Internet Explorer 11* |
|                      | Firefox 56 and later  |
|                      | Chrome 61 and later   |
| macOS 10.12.3, 10.13 | Firefox 56 and later  |
|                      | Chrome 61 and later   |
| Ubuntu 14.04 LTS     | Firefox 56 and later  |
|                      | Chrome 61 and later   |

<sup>\*</sup> Enterprise mode only; compatibility mode is not tested.

# **Zenoss Core 5.3.3**

## **New features**

This release of Zenoss Core provides the following new feature.

### **Graph enhancements**

There have been many improvements to the graphing functionality including the ability to configure a default time range and number of columns, and clicking within a graph to zoom in and re-center the graph. For more information, see the *Zenoss Core Administration Guide*.

### **Fixed issues**

Table 1: Release 5.3.3

| ID        | Description                                                                                                    |
|-----------|----------------------------------------------------------------------------------------------------|
| ZEN-27574 | Invalidation worker churn when invalidationlimit is too low.                                                                                                 |
| ZEN-28139 | Changing the format for the top data point changes all data points.                                                                                          |
| ZEN-28516 | SNMP datasource test function does not escape special characters in the community string.                                                                    |
| ZEN-28521 | ${\tt zenbatchload} \ {\tt should} \ {\tt use} \ {\tt setManageIP} \ {\tt during} \ {\tt device} \ {\tt creation}, \ {\tt not} \ {\tt just} \\ {\tt after}.$ |
| ZEN-28542 | RAM usage constantly increases while viewing Events page.                                                                                                    |
| ZEN-28588 | Create an event when a transform has been blocked.                                                                                                    |
| ZEN-28589 | zencommand not functioning from the UI.                                                                                                    |
| ZEN-28602 | Zoom in functionality by clicking in graph is missing.                                                                                                    |
| ZEN-28623 | zencommand logging messages with passwords that are not masked.                                                                                              |
| ZEN-28624 | zenhub logging messages with passwords that are not masked.                                                                                                  |
| ZEN-28765 | Template binding order is reset when returning to the template binding window.                                                                               |
| ZEN-28782 | Negative values displayed on graphs for some services.                                                                                                    |

| ID        | Description                                                                                         |
|-----------|----------------------------------------------------------------------------------------------------|
| ZEN-28790 | No values are show for graphs of the Control Center device.                                         |
| ZEN-28807 | Setting a multigraph report data point to be a stacked line graph shows data but does not stack it. |
| ZEN-28809 | Multigraph report graph legends must expand horizontally to fill the available graph width.         |
| ZEN-28810 | Exporting multigraph report graph data to CSV includes full data series name.                       |
| ZEN-28811 | Multigraph report legend items must only contain what is in the Legend definition.                  |
| ZEN-28818 | Apply naming rules to alias IDs.                                                                    |
| ZEN-28830 | Log problematic alias names rather than just raising an exception.                                  |
| ZEN-28832 | CentralQuery fails to start with unrecognized field exception (openTsdbUrl).                        |
| ZEN-28925 | zencommand depends on an IP address for devices.                                                    |

## **Known issues**

Table 2: Release 5.3.3

| ID        | Description                                                                                                    | Status |
|-----------|----------------------------------------------------------------------------------------------------|--------|
| ZEN-26802 | OS model link in Device Detail page points to wrong manufacturer entry                                               | Open   |
| ZEN-27499 | Error message displayed during Zenoss Core upgrade.                                                                  | Open   |
| ZEN-28138 | objectGUID is not available to be selected in Login Name Attribute combo box in LDAP configuration options.          | Open   |
| ZEN-28519 | Error is displayed when a correct date/time is entered in the Date Range field.                                      | Open   |
| ZEN-28716 | On Events page, the <b>Show only actionable events</b> check box is not displayed for the ZenOperator role.          | Open   |
| ZEN-28725 | On the Dashboard page, a ZenManager can see a dashboard even though that user is part of a group with a restriction. | Open   |
| ZEN-28900 | Job failure when adding new devices.                                                                                 | Open   |
| ZEN-28969 | Custom variables creation should not require a value.                                                                | Open   |
| ZEN-28979 | Production State portlet not showing custom state name.                                                              | Open   |

## **ZenPacks**

This release of Zenoss Core supports ZenPacks at the current version listed in the following table. For more information about ZenPacks, see the http://www.zenoss.com/product/zenpacks.

Table 3: Release 5.3.3

| ZenPack                       | Current version | Previous version |
|-------------------------------|-----------------|------------------|
| ZenPacks.zenoss.ApacheMonitor | 2.1.4           | Same             |

| ZenPack                         | Current version | Previous version |
|---------------------------------|-----------------|------------------|
| ZenPacks.zenoss.Dashboard       | 1.2.7           | Same             |
| ZenPacks.zenoss.DeviceSearch    | 1.2.2           | Same             |
| ZenPacks.zenoss.HttpMonitor     | 2.1.0           | Same             |
| ZenPacks.zenoss.LinuxMonitor    | 2.2.6           | Same             |
| ZenPacks.zenoss.MySqlMonitor    | 3.0.9           | Same             |
| ZenPacks.zenoss.NtpMonitor      | 2.2.2           | Same             |
| ZenPacks.zenoss.PythonCollector | 1.10.1          | Same             |
| ZenPacks.zenoss.ZenMail         | 5.1.0           | Same             |
| ZenPacks.zenoss.ZenPackLib      | 2.0.6           | Same             |

# **Zenoss Core 5.3.2**

The sole purpose of this release is to provide the fixes described in *Fixed issues* on page 8.

All information Zenoss Core 5.3.0 release notes apply to 5.3.2. For details, see the following sections:

- *New features* on page 11
- *Known issues* on page 13
- *Notes and workarounds* on page 13
- *Limitations, errata, and documentation* on page 15

## **Fixed issues**

Table 4: Release 5.3.2

| ID        | Description                                                                                                    |  |
|-----------|----------------------------------------------------------------------------------------------------|--|
| ZEN-21889 | A stale component search catalog entry prevents the Device Overview page from loading properly.                                              |  |
| ZEN-22906 | Datastore sort by allocation is not consistent.                                                                                              |  |
| ZEN-28051 | Device modeling fails when the device name contains parentheses.                                                                             |  |
| ZEN-28105 | Do not monitor interface if the Admin status is down.                                                                                        |  |
| ZEN-28145 | Executing a manual remodel of a single device using the GUI never completes and never outputs any data after initially connecting to zenhub. |  |
| ZEN-28181 | Event transforms break when setting the evt.device field to a non-Zenoss device.                                                             |  |
| ZEN-28184 | Displayed count is incorrect when paging and scrolling large event classes.                                                                  |  |
| ZEN-28243 | Zproxy zope-static.conf file not updated after ZenPack installation.                                                                         |  |
| ZEN-28278 | Monitoring button is disabled for Windows services component with a Disabled start mode.                                                     |  |
| ZEN-28286 | The HTML Dashboard portlet does not honor refresh interval setting.                                                                          |  |
| ZEN-28316 | Flare message when deleting a report organizer.                                                                                              |  |
| ZEN-28354 | Display full class path of the device banner and make text selectable.                                                                       |  |

| ID        | Description                                                                         |
|-----------|-------------------------------------------------------------------------------------|
| ZEN-28357 | The API call DeviceRouter.remodel is too limited.                                   |
| ZEN-28364 | Improvements to Event Class Mapping form.                                           |
| ZEN-28456 | Unable to make changes to an LDAP configuration.                                    |
| ZEN-28476 | Inefficient wildcard search causes zope to hang.                                    |
| ZEN-28547 | Multi-add device for Windows (WinRM) and Linux (SSH) should not require a password. |
| ZEN-28555 | Some services won't start until collectorredis is started.                          |
| ZEN-28563 | Attribute errors fixed in zenhub.log.                                               |

## **ZenPacks**

This release of Zenoss Core supports ZenPacks at the current version listed in the following table. For more information about ZenPacks, see the http://www.zenoss.com/product/zenpacks.

Table 5: Release 5.3.2

| ZenPack                           | <b>Current version</b> | Previous version |
|-----------------------------------|------------------------|------------------|
| ZenPacks.zenoss.ApacheMonitor     | 2.1.4                  | Same             |
| ZenPacks.zenoss.Dashboard         | 1.2.7                  | 1.2.6            |
| ZenPacks.zenoss.DeviceSearch      | 1.2.2                  | Same             |
| ZenPacks.zenoss.HttpMonitor       | 2.1.0                  | Same             |
| ZenPacks.zenoss.LinuxMonitor      | 2.2.6                  | Same             |
| ZenPacks.zenoss.Microsoft.Windows | 2.7.8                  | Same             |
| ZenPacks.zenoss.MySqlMonitor      | 3.0.9                  | Same             |
| ZenPacks.zenoss.NtpMonitor        | 2.2.2                  | Same             |
| ZenPacks.zenoss.PythonCollector   | 1.10.1                 | Same             |
| ZenPacks.zenoss.ZenMail           | 5.1.0                  | Same             |
| ZenPacks.zenoss.ZenPackLib        | 2.0.6                  | Same             |

## **Zenoss Core 5.3.1**

The sole purpose of this release is to provide the fix described in *Fixed issue* on page 10.

All information Zenoss Core 5.3.0 release notes apply to 5.3.1. For details, see the following sections:

- *New features* on page 11
- Fixed issues on page 12
- *Known issues* on page 13
- *Notes and workarounds* on page 13
- *ZenPacks* on page 13
- Limitations, errata, and documentation on page 15

**Note** If you are upgrading from Zenoss Core 5.3.0, an additional procedure is required. For information, refer to the *Zenoss Core Upgrade Guide*.

### **Fixed issue**

Table 6: Release 5.3.1

| ID        | Description                                                                   |
|-----------|-------------------------------------------------------------------------------|
| ZEN-28477 | ZenPacks with MIB data throw traceback errors during installation or upgrade. |
| ZPS-1988  |                                                                               |

# **Zenoss Core 5.3.0**

Beginning with this release, Zenoss has implemented a change to release artifacts. Appliance artifacts remain the preferred option for installations and upgrades. These artifacts are OVA for VMware installations, ISO images for vSphere and bare metal installations, and the ISO updater. If you choose not to use the appliance, a single set of artifacts with all components and prerequisites is available. Use the converged artifacts for all installations and upgrades, whether online with an internet connection, or offline without a connection. When upgrading your system, use the converged artifacts, regardless of whether the original installation was performed online or offline.

New Zenoss Core artifacts are no longer available from Docker Hub, and a Docker Hub account is no longer required to access Zenoss Core images. Download all artifacts via the Zenoss rpm mirror in GitHub.

For Zenoss Core versions earlier than 5.3.0, artifacts will remain available from Docker Hub. Users should carefully review the Install and Upgrade Guides for both Zenoss Core and Control Center for details.

#### New features

This release of Zenoss Core provides the following new features.

#### **Graph enhancements**

To better accommodate graphs with many series (for example, component graphs with many components with "All On Same Graph" selected), the upper and lower graph legends are now consolidated into one active legend below the graph. Controls for making a particular series visible or not, formerly available in the upper legend, are now located in the legend below the graph.

Issues with pan, zoom, and shift functions in standalone graphs have been addressed.

#### **Multi-Graph Report portlet**

The Multi-Graph Report portlet displays an existing Multi-Graph Report that was created by using the **Reports** page. You can choose a specific graph group from the multi-graph report and select the time range for the portlet.

11 zenoss

## **Fixed issues**

Table 7: Release 5.3.0

| ID        | Description                                                                                                    |  |
|-----------|----------------------------------------------------------------------------------------------------|--|
| ZEN-19495 | Zope containers are failing when modeling from the UI.                                                                                                    |  |
| ZEN-21070 | Graph is essentially blank when selecting the cache hit ratio for a set of DBs to display "All on the same Graph".                                                                    |  |
| ZEN-23132 | Unable to add Control Center VIP to the /Control Center device class.                                                                                                    |  |
| ZEN-23490 | The Zope serviced definition for zenossdbpack command does not get updated during upgrade.                                                                                            |  |
| ZEN-26387 | The stateChange field in .csv export in epoch time is inconsistent with other fields.                                                                                                 |  |
| ZEN-26414 | The ControlCenter ZenPack reports incorrect values for services with multiple entries.                                                                                                |  |
| ZEN-26670 | zenossdbpack.log gets logging from unrelated daemons.                                                                                                    |  |
| ZEN-27118 | The PowerNet-MIB.mib load is missing two traps by default.                                                                                                    |  |
| ZEN-27228 | The Group total for a group of devices is incorrect.                                                                                                    |  |
| ZEN-27413 | Ping status does not include supressed events.                                                                                                    |  |
| ZEN-27458 | smidump introduces zeroes into Zenoss MIBs.                                                                                                    |  |
| ZEN-27612 | ZEN-26581 degrades, rather than enhances MIB management functionality.                                                                                                    |  |
| ZEN-27727 | Special characters in the Infrastructure > Devices view can cause CatalogServiceException flares.                                                                                     |  |
| ZEN-27735 | vSphere devices are not filtered with Down status on the Infrastructure page. This column is not shown by default. Users can add this column and then will be able to use the filters |  |
| ZEN-27778 | Invalid TALES expressions cause notifications to fail.                                                                                                    |  |
| ZEN-27826 | Malformed JSON in Events details leads to index/ETL errors.                                                                                                    |  |
| ZEN-27834 | Heartbeat timeouts are not configurable.                                                                                                    |  |
| ZEN-27853 | Negative values displayed on Modeled Devices graph (Advanced/ControlCenter/RemoteCollector/Graphs).                                                                                   |  |
| ZEN-27925 | Email notifications are concatenating content onto a single line.                                                                                                    |  |
| ZEN-27926 | Unable to expand localhost in Control Center view from the UI.                                                                                                    |  |
| ZEN-27928 | Event detail log timestamps do not respect user's time zone.                                                                                                    |  |
| ZEN-27935 | A warning should be issued when collection fails due to an IP address not being configured on a device.                                                                               |  |
| ZEN-27940 | Zenoss Core site portal URL point to wrong page.                                                                                                    |  |
| ZEN-28025 | Google map portlet: Viewing parent location generates a site error.                                                                                                    |  |
| ZEN-28055 | quiesce-rabbitmq.sh script fails to pause service during backup.                                                                                                    |  |

## **Known issues**

Table 8: Release 5.3.0

| ID        | Description                                                                                                    | Status |
|-----------|----------------------------------------------------------------------------------------------------|--------|
| ZEN-23606 | When modeling Linux servers as a root user, you must not require the root user to use TTY. See the "Notes and workarounds" section below for detailed instructions.                                                           | Open   |
| ZEN-27381 | ZenPack dependencies not always installed in correct order during Zenoss Core upgrade.                                                                                                    | Open   |
| ZEN-27499 | "ERR Failed to publish events caused by: EOF" error messages caused by issues with filebeat and Logstash closing connections it thinks are idle. This is a benign error. The ZenPack install and upgrade completes just fine. | Open   |
| ZPS-1988  | Upgrade from 5.1.1, 5.1.2, 5.1.3, or 5.1.4 to 5.3.0 with the BigIP ZenPack causes a traceback. The workaround is to remove the BigIP ZenPack and move forward with the upgrade.                                               | Open   |

## **ZenPacks**

This release of Zenoss Core supports ZenPacks at the current version listed in the following table. For more information about ZenPacks, see the http://www.zenoss.com/product/zenpacks.

Table 9: Release 5.3.0

| ZenPack                           | Current version | Previous version |
|-----------------------------------|-----------------|------------------|
| ZenPacks.zenoss.ApacheMonitor     | 2.1.4           | Same             |
| ZenPacks.zenoss.Dashboard         | 1.2.6           | 1.2.5            |
| ZenPacks.zenoss.DeviceSearch      | 1.2.2           | Same             |
| ZenPacks.zenoss.HttpMonitor       | 2.1.0           | Same             |
| ZenPacks.zenoss.LinuxMonitor      | 2.2.6           | 2.2.0            |
| ZenPacks.zenoss.Microsoft.Windows | 2.7.8           | 2.7.0            |
| ZenPacks.zenoss.MySqlMonitor      | 3.0.9           | 3.0.7            |
| ZenPacks.zenoss.NtpMonitor        | 2.2.2           | Same             |
| ZenPacks.zenoss.PythonCollector   | 1.10.1          | 1.9.0            |
| ZenPacks.zenoss.ZenMail           | 5.1.0           | Same             |
| ZenPacks.zenoss.ZenPackLib        | 2.0.6           | 2.0.5            |

## Notes and workarounds

### ZEN-27866: Loading MIBs change

Zenoss Core prevents duplicate OID values in the database, regardless of the MIB module in which the OID exists. When loading a MIB, Zenoss Core compares OID values with data from the source (zenmib input file, ZenPack objects.xml file, or browser interface), and takes the following action:

- If the OID exists in the same MIB module, it overwrites the OID with data from the source.
- If the OID exists in a different MIB module, it deletes the OID, and then creates the OID as defined in the source.
- If the OID does not exist, it creates the OID as defined in the source.

#### ZEN-23606: Using a root user to model Linux devices

The Linux Monitor ZenPack requires the ability to run the pvs, vgs, lvs, systemctl, initctl, and service commands remotely on your Linux server(s) using SSH. By default, these commands are only allowed to be run locally. To remotely run these command, the root user must not be required to use TTY.

Perform the following on your Linux server(s):

- 1 Install the sudo package on your server(s).
- 2 Allow root user to execute commands via SSH without a TTY.
  - a Edit the /etc/sudoers file.
  - **b** Find the line containing root ALL=(ALL) ALL.
  - c Add the following line underneath it:

```
Defaults:root !requiretty
```

d Save the changes and exit.

# Limitations, errata, and documentation

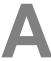

This section includes the following information:

- Known limitations of Zenoss Core
- Release-specific documentation errata, if any
- Descriptions of additional documentation

### Limitations

The size of the CentralQuery maximum memory allocation pool is set by the RAMCommitment variable in the CentralQuery service definition. The default value is 1024MB. Do not change the value to anything less than 1024MB. (ZEN-15907).

### Additional information

Beginning with release 5.0.0, all Zenoss Core distributions include PDF versions of the following documents:

- Zenoss Core Planning Guide
- Zenoss Core Configuration Guide
- Zenoss Core Administration Guide

Likewise, all releases of Control Center include an HTML version of its documentation.

The documentation included in a release is in sync with the release. That is, instead of inserting errata into release notes, document errors are corrected, and the corrected documents are included in the upgrade or patch release. Similarly, when a feature change or addition is included in an upgrade or patch release, the documentation is updated, too.

#### **Documentation feedback**

Zenoss welcomes your comments and suggestions regarding our documentation. To share your comments, please send an email to docs@zenoss.com. In the email, include the document title and part number. The part number appears at the end of the list of trademarks, at the front of PDF versions of a document.

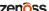